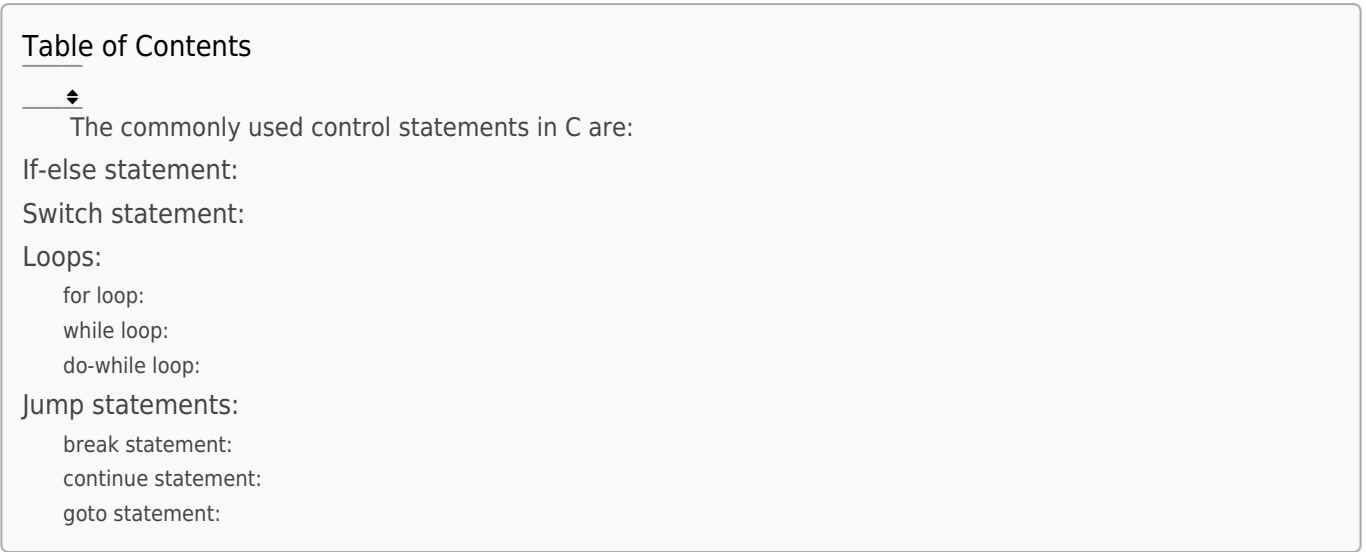

In C programming, control statements are used to alter the flow of execution in a program based on certain conditions or to repeat a set of statements.

The commonly used control statements in C are:

### IF-ELSE STATEMENT:

- The if-else statement is used to make a decision based on a condition.
- If the condition is true, the statements within the if block are executed; otherwise, the statements within the else block (optional) are executed.

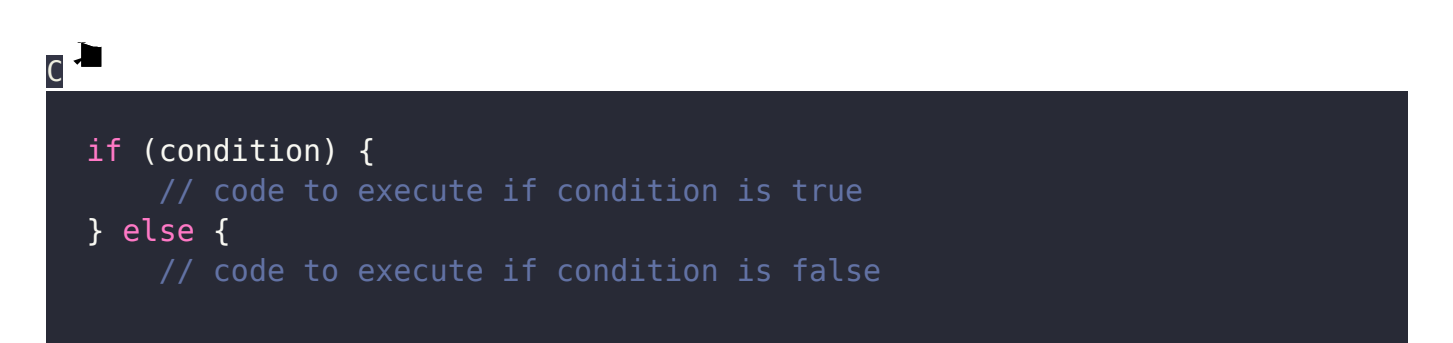

}

## SWITCH STATEMENT:

- The switch statement is used to select one of many code blocks to be executed based on the value of an expression.
- It provides an alternative to a long sequence of if-else if-else statements.

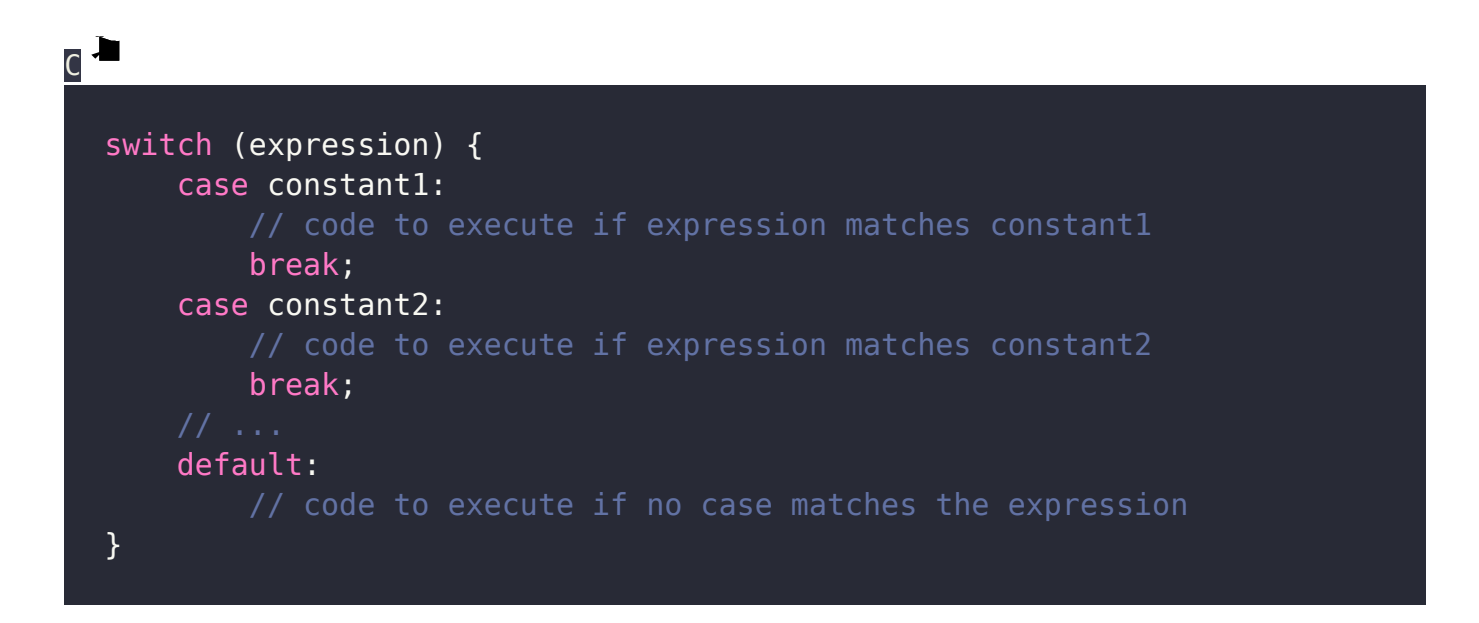

## LOOPS:

Loops are used to repeat a set of statements until a specific condition is met.

The commonly used loops in C are:

### for loop:

Executes a block of code repeatedly based on an initialization, condition, and increment/decrement.

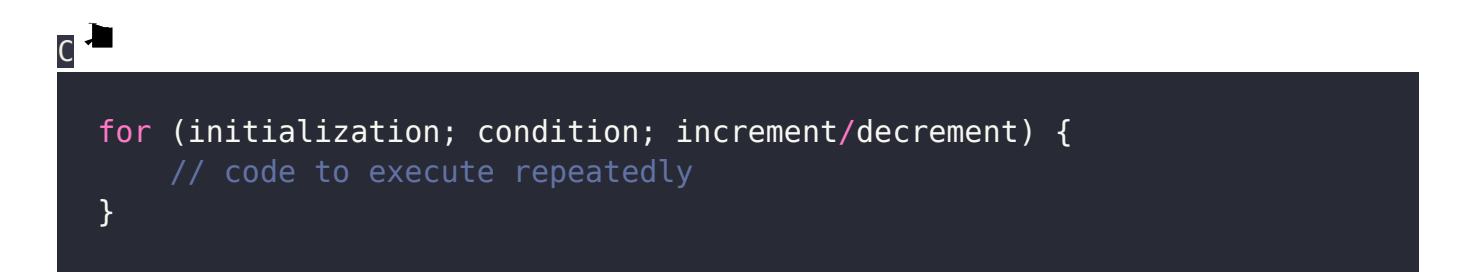

### while loop:

Repeats a block of code as long as the condition is true.

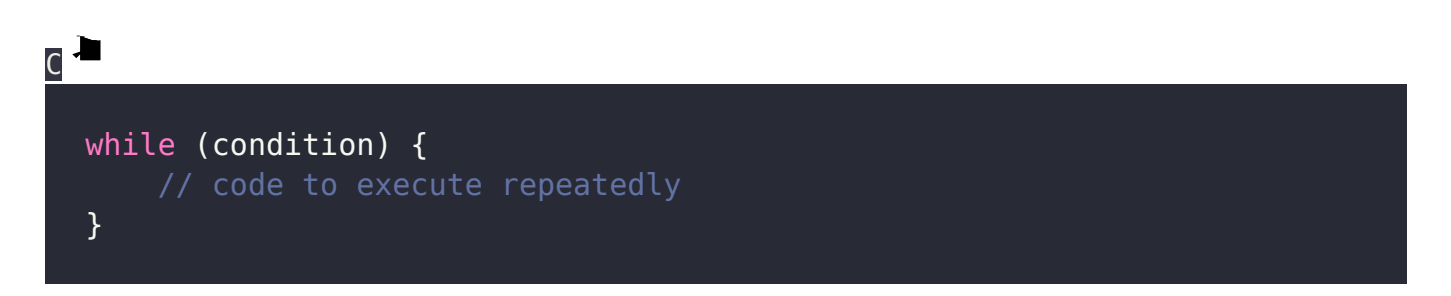

EasyExamNotes.com Control Statements in C

### do-while loop:

Executes a block of code first and then repeats it as long as the condition is true.

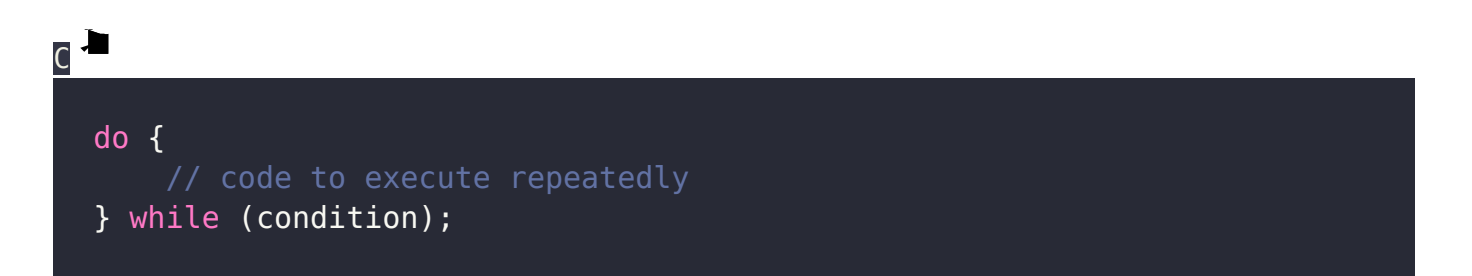

# JUMP STATEMENTS:

Jump statements are used to transfer control within a program to a different section of code.

The commonly used jump statements in C are:

### break statement:

Terminates the current loop or switch statement and transfers control to the statement immediately following the loop or switch.

### continue statement:

Skips the remaining code within the loop for the current iteration and proceeds to the next iteration.

### goto statement:

Transfers control to a labeled statement within the same function. (Note: goto should be used with caution as it can make code harder to read and maintain.)

#### Related Posts:

- 1. [C prgoram to convert inch to feet](https://easyexamnotes.com/c-prgoram-to-convert-inch-to-feet/)
- 2. [C program to convert KM to CM](https://easyexamnotes.com/c-program-to-convert-km-to-cm/)
- 3. [C program to convert meter to centimeter](https://easyexamnotes.com/c-program-to-convert-meter-to-centimeter/)
- 4. [C program to calculate remainder, difference, division, product](https://easyexamnotes.com/c-program-to-calculate-remainder-difference-division-product/)
- 5. [C program to use printf\(\) without semicolon " ; "](https://easyexamnotes.com/c-program-to-use-printf-without-semicolon/)
- 6. [C program to swap two numbers using 2 variables](https://easyexamnotes.com/c-program-to-swap-two-numbers-using-2-variables/)
- 7. [C program to find nth term using Arithmetic progrssion](https://easyexamnotes.com/c-program-to-find-nth-term-using-arithmetic-progrssion/)
- 8. [C program to find sum of first n even positive numbers](https://easyexamnotes.com/c-program-to-find-sum-of-first-n-even-positive-numbers/)
- 9. [C program to calculate sum of first n even numbers](https://easyexamnotes.com/c-program-to-calculate-sum-of-first-n-even-numbers/)
- 10. [C program to find nth odd number](https://easyexamnotes.com/c-program-to-find-nth-odd-number/)
- 11. [C program to find sum of first n odd positive numbers](https://easyexamnotes.com/c-program-to-find-sum-of-first-n-odd-positive-numbers/)
- 12. [C program to calculate perimeter and area of a rectangle](https://easyexamnotes.com/c-program-to-calculate-perimeter-and-area-of-a-rectangle/)
- 13. [C program to calculate perimeter and area of a square](https://easyexamnotes.com/c-program-to-calculate-perimeter-and-area-of-a-square/)
- 14. [C program to calculate Perimeter and Area of Circle](https://easyexamnotes.com/c-program-to-calculate-perimeter-and-area-of-circle/)
- 15. [Function in C Programming](https://easyexamnotes.com/function-in-c-programming/)
- 16. [C Programming Q & A](https://easyexamnotes.com/c-programming-q-a/)
- 17. [Main function in C Programming Q and A](https://easyexamnotes.com/main-function-in-c-programming-q-and-a/)
- 18. [Void main in C Programming](https://easyexamnotes.com/void-main-in-c-programming/)
- 19. [Variables Q and A in C Programming](https://easyexamnotes.com/variables-q-and-a-in-c-programming/)
- 20. [Write a C Program to find the percentage of marks ?](https://easyexamnotes.com/write-a-c-program-to-find-the-percentage-of-marks/)
- 21. [Write a c program to find age of a person ?](https://easyexamnotes.com/write-a-c-program-to-find-age-of-a-person/)
- 22. [Write a c program to get table of a number](https://easyexamnotes.com/write-a-c-program-to-get-table-of-a-number/)
- 23. [What is Break statement in C Programming ?](https://easyexamnotes.com/what-is-break-statement-in-c-programming/)
- 24. [Write a c program to generate all combinations of 1, 2 and 3 using for loop.](https://easyexamnotes.com/write-a-c-program-to-generate-all-combinations-of-1-2-and-3-using-for-loop/)
- 25. [Write a C program to print all the prime numbers between 1 to 50.](https://easyexamnotes.com/write-a-c-program-to-print-all-the-prime-numbers-between-1-to-50/)
- 26. [Write a C program to get factorial of a number ?](https://easyexamnotes.com/write-a-c-program-to-get-factorial-of-a-number/)
- 27. [What is user defined function in C programming ?](https://easyexamnotes.com/what-is-user-defined-function-in-c-programming/)
- 28. [Difference between C and C++ Programming ?](https://easyexamnotes.com/difference-between-c-and-c-programming/)
- 29. [Difference between C, C++ and Java Programming](https://easyexamnotes.com/difference-between-c-c-and-java-programming/)
- 30. [C program addition of numbers using pointer](https://easyexamnotes.com/c-program-addition-of-numbers-using-pointer/)
- 31. [C Syntax](https://easyexamnotes.com/c-syntax/)
- 32. [Comments in C](https://easyexamnotes.com/comments-in-c/)
- 33. [Variables in C](https://easyexamnotes.com/variables-in-c/)
- 34. [Data types in C](https://easyexamnotes.com/data-types-in-c/)
- 35. [Format specifiers in C](https://easyexamnotes.com/format-specifiers-in-c/)
- 36. [Type Conversion in C](https://easyexamnotes.com/type-conversion-in-c/)
- 37. [Constants in C](https://easyexamnotes.com/constants-in-c/)
- 38. [Operators in C](https://easyexamnotes.com/operators-in-c/)
- 39. [Pre and Post Increament Practice Problems](https://easyexamnotes.com/pre-and-post-increament-practice-problems/)
- 40. [Pre and Post Increament](https://easyexamnotes.com/pre-and-post-increament/)
- 41. [Array in C](https://easyexamnotes.com/array-in-c/)
- 42. [C Introduction](https://easyexamnotes.com/c-introduction/)
- 43. [C Get Started](https://easyexamnotes.com/c-get-started/)
- 44. [C Pointers](https://easyexamnotes.com/c-pointers/)
- 45. [C History](https://easyexamnotes.com/c-history/)
- 46. [C Program Compiling and running](https://easyexamnotes.com/c-program-compiling-and-running/)
- 47. [C While loop](https://easyexamnotes.com/while-loop-do-while-loop/)
- 48. [C Do While Loop](https://easyexamnotes.com/c-do-while-loop/)
- 49. [C For loop](https://easyexamnotes.com/c-for-loop/)
- 50. [break and continue statement](https://easyexamnotes.com/break-and-continue-statement/)
- 51. [C if-else ladder](https://easyexamnotes.com/c-if-else-ladder/)
- 52. [C if statements](https://easyexamnotes.com/c-if-statements/)
- 53. [C 2-Dimensional array](https://easyexamnotes.com/c-2-dimensional-array/)
- 54. [C String library functions](https://easyexamnotes.com/c-string-library-functions/)
- 55. [C Functions](https://easyexamnotes.com/c-functions/)
- 56. [C Functions Categories](https://easyexamnotes.com/c-functions-categories/)
- 57. [C Actual Arguments](https://easyexamnotes.com/c-actual-arguments/)
- 58. [Write a program that prints the message "Hello, World!"](https://easyexamnotes.com/write-a-program-that-prints-the-message-hello-world/)
- 59. [Write a program that asks the user to enter two numbers, and then prints the sum of](https://easyexamnotes.com/write-a-program-that-asks-the-user-to-enter-two-numbers-and-then-prints-the-sum-of-those-two-numbers/) [those two numbers.](https://easyexamnotes.com/write-a-program-that-asks-the-user-to-enter-two-numbers-and-then-prints-the-sum-of-those-two-numbers/)
- 60. [Write a program that asks the user to enter a number and then determines whether](https://easyexamnotes.com/write-a-program-that-asks-the-user-to-enter-a-number-and-then-determines-whether-the-number-is-even-or-odd/) [the number is even or odd.](https://easyexamnotes.com/write-a-program-that-asks-the-user-to-enter-a-number-and-then-determines-whether-the-number-is-even-or-odd/)
- 61. [Write a program that swaps the values of two variables.](https://easyexamnotes.com/write-a-program-that-swaps-the-values-of-two-variables/)
- 62. [Write a program that asks the user to enter a number and then calculates and prints](https://easyexamnotes.com/write-a-program-that-asks-the-user-to-enter-a-number-and-then-calculates-and-prints-its-factorial/) [its factorial.](https://easyexamnotes.com/write-a-program-that-asks-the-user-to-enter-a-number-and-then-calculates-and-prints-its-factorial/)
- 63. [Write a program that asks the user to enter a number N and then prints the first N](https://easyexamnotes.com/write-a-program-that-asks-the-user-to-enter-a-number-n-and-then-prints-the-first-n-numbers-in-the-fibonacci-sequence/) [numbers in the Fibonacci sequence](https://easyexamnotes.com/write-a-program-that-asks-the-user-to-enter-a-number-n-and-then-prints-the-first-n-numbers-in-the-fibonacci-sequence/)
- 64. [Write a program that swaps the values of two variables without using a temporary](https://easyexamnotes.com/swaps-the-values-without-using-a-temporary-variable/) [variable](https://easyexamnotes.com/swaps-the-values-without-using-a-temporary-variable/)
- 65. [Converts a number into integer, float, and string](https://easyexamnotes.com/converts-anumber-into-integer-float-and-string/)
- 66. [Program to find the length of the string](https://easyexamnotes.com/program-to-find-the-length-of-the-string/)
- 67. [Program to convert string to uppercase or lowercase](https://easyexamnotes.com/program-to-convert-string-to-uppercase-or-lowercase/)
- 68. [Program to prints the numbers from 1 to 10.](https://easyexamnotes.com/program-to-prints-the-numbers-from-1-to-10/)
- 69. [What is identifier expected error](https://easyexamnotes.com/what-is-identifier-expected-error/)
- 70. [Difference between static and non static methods in Java](https://easyexamnotes.com/difference-between-static-and-non-static-methods-in-java/)
- 71. [C String Input](https://easyexamnotes.com/c-string-input/)
- 72. [C Character input](https://easyexamnotes.com/c-character-input/)
- 73. [C Programming Variables MCQ](https://easyexamnotes.com/c-programming-variables-mcq/)
- 74. [Object & Classes](https://easyexamnotes.com/object-classes/)
- 75. [C Programming find the output MCQs](https://easyexamnotes.com/c-programming-find-the-output-mcqs/)